## Sommario

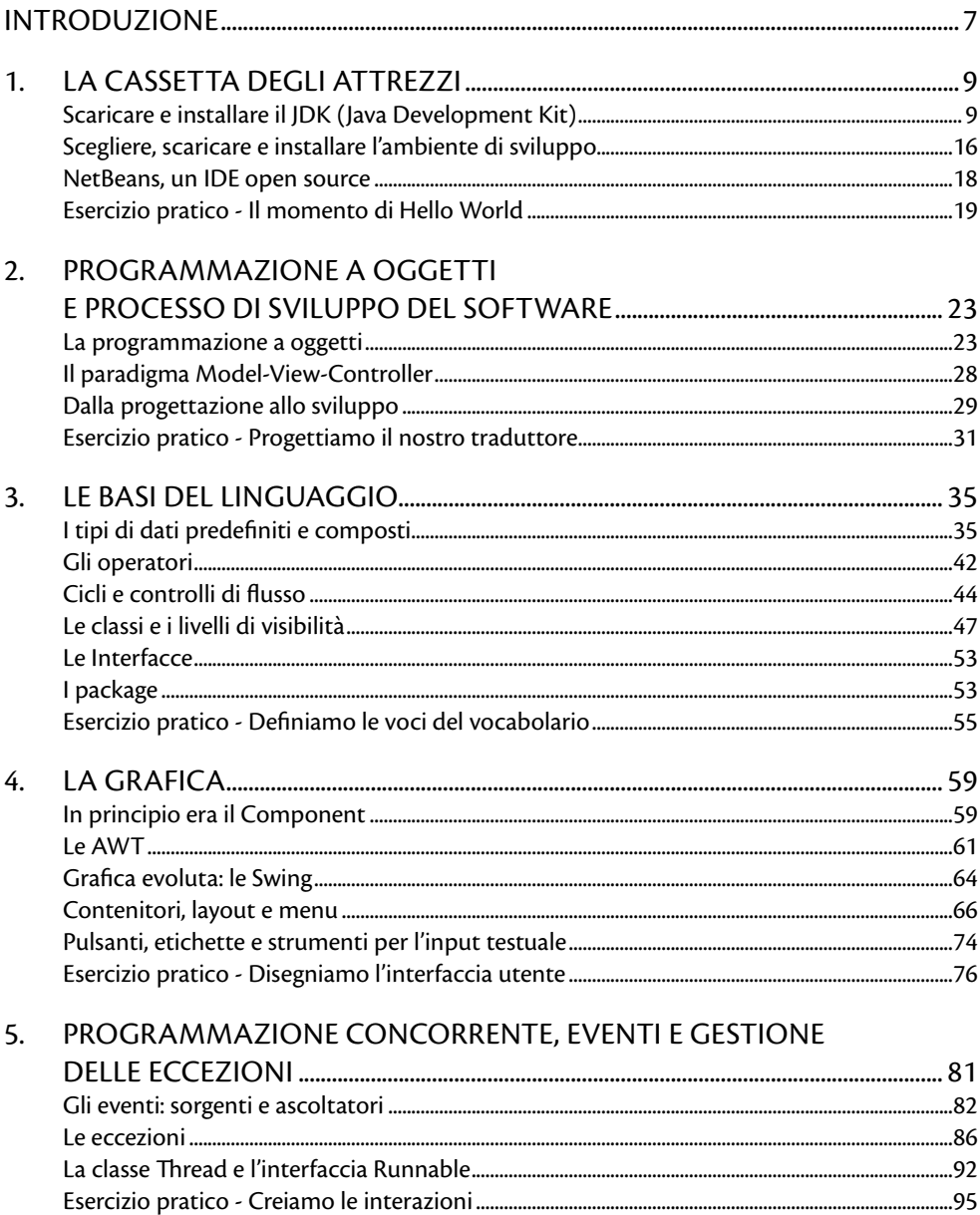

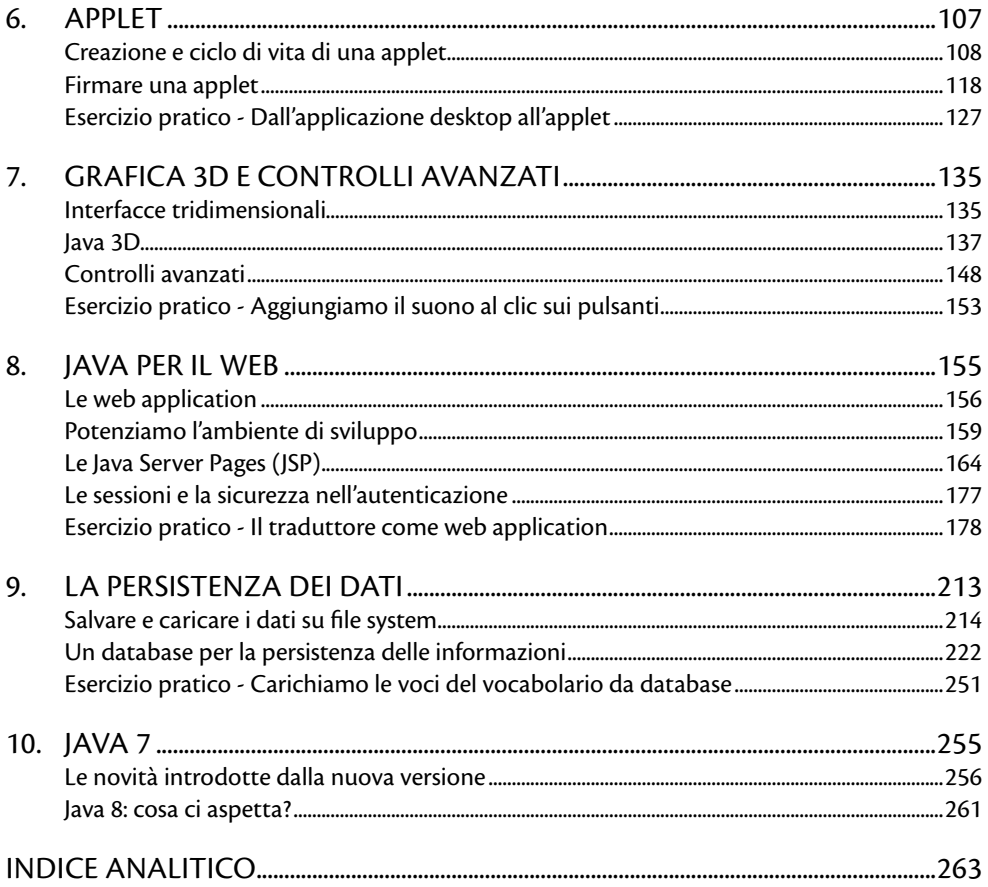

## **Introduzione**

**"Errare è umano, ma per scombinare davvero tutto ci vuole solo un computer" (Legge di Murphy)**

## **Hello world!**

Chi si è già cimentato con strumenti e testi di programmazione, sia per studio sia per lavoro, avrà già incontrato decine di volte queste due parole che, tipicamente, segnano l'entrata in contatto con un nuovo linguaggio o una tecnologia mai usata prima. Ma "hello world!" è, prima di tutto, un saluto per accogliere chi sta leggendo questo libro con lo scopo di imparare a sviluppare in Java, apprenderne fondamenti e aspetti più avanzati, scoprire come questo linguaggio possa concretizzare i propri progetti software e, perché no, entrare nel mondo del lavoro puntando su una delle tecnologie più conosciute e richieste.

Java è un'icona del mondo open source e, in quanto tale, rappresenta la scelta preferenziale per molti progetti in cui sia richiesto l'utilizzo di componenti non soggetti a licenze proprietarie. Tuttavia, non è solo questo a far prediligere il linguaggio ideato dalla Sun:

- • Java, infatti, è indipendente dalla piattaforma, risultando, pertanto, ottimale per le produzioni distribuite;
- • è supportato da una community enorme di sviluppatori e appassionati, con conseguenti vantaggi in termini di risoluzione delle problematiche o di reperimento di porzioni di codice da riusare;
- ha una sintassi chiara e comprensibile, che ne agevola l'apprendimento;
- è un linguaggio stabile, affidabile e potente.

Lo scopo di questo libro, dunque, non è solo far conoscere le regole sintattiche e semantiche di Java e, possibilmente, imparare a realizzare qualche applicazione. Gli obiettivi, in realtà, sono:

- rendere il lettore autonomo nel rapporto con questo linguaggio;
- • iniziare un percorso di autoapprendimento che lo porti ad accrescere, nel tempo, le proprie competenze;
- • aiutare il lettore a comprendere come Java possa diventare un prezioso canale per entrare nel mondo del lavoro.

A tal fine, un'attenzione particolare sarà posta anche agli aspetti di persistenza dei dati e di sviluppo per il web che, generalmente, vengono tralasciati in testi introduttivi a un linguaggio di programmazione. Tali temi, tuttavia, rappresentano le problematiche tipiche in un contesto lavorativo, dunque non possono essere ignorati da chi voglia ottenere una conoscenza sufficientemente adeguata per affrontare realmente la programmazione in Java.

Il testo è diviso idealmente in quattro parti fondamentali:

- una prima sezione, formata dai Capitoli 1 e 2, introduce i requisiti software (strumenti di sviluppo, componenti da scaricare ecc.) per la programmazione in Java e gli aspetti logici e teorici necessari per comprendere il linguaggio;
- • la seconda parte (Capitoli da 3 al 7) analizza Java in dettaglio, fornendo esempi pratici e descrivendo tutte le caratteristiche e le componenti più importanti del linguaggio
- la terza parte (Capitoli 8 e 9) mostra come usare Java per lo sviluppo di applicazioni web e come gestire la persistenza dei dati su file e su database;
- • l'ultimo capitolo, infine, descrive le novità introdotte da Java 7.

Il percorso testuale, oltre ad approfondire i temi citati, accompagnerà il lettore nello sviluppo di un'applicazione di esempio per sperimentare in modo concreto gli argomenti trattati: un traduttore semplificato dall'italiano all'inglese e viceversa. A corredo del testo, sarà inoltre disponibile un **booksite**, all'indirizzo http://www. darioguadagno.it/fag-java7.html, da cui scaricare il codice sorgente degli esempi riportati nel libro.